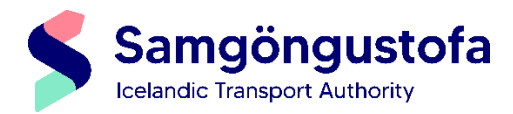

## Leiðbeiningar vegna notkunar á viðaukaheftum á prófum

*(English version below)*

**PPL próf:** Á PPL prófum eru öll fylgigögn birt á á tölvuskjá. [Hér má sjá sýnishorn af PPL fylgiskjölum.](https://assets.ctfassets.net/8k0h54kbe6bj/2TkQp5yUbIa3ugoiThziJx/2ddd0796dae784d8088c0e8eafd7411c/ECQB-PPL_Attachment_Reference_Handbook.pdf) Ýtarlegar upplýsingar um ECQB-PPL spurningabankann, sýnishorn af spurningum og prufupróf má finn[a hér.](https://aircademy.com/ecqb-ppl-en/)

**ATPL próf:** Prentuðum viðaukaheftum (annex-um) er dreift til próftaka í vissum ATPL próffögum[. Hér má sjá sýnishorn](https://www.easa.europa.eu/en/downloads/116442/en)  [af ATPL fylgiskjölum.](https://www.easa.europa.eu/en/downloads/116442/en) Hér má sjá [sýnishorn af ATPL prófi.](https://pexo.lplus-teststudio.de/#/invitation/429ab68da666475e/en-GB)

Próftakar skulu einnig hafa með sér í próf fylgigögn sem Samgöngustofa hefur gefið leyfi fyrir. Sjá lista á [heimasíðu](https://www.samgongustofa.is/flug/nam-og-skirteini/prof-flugnema/bokleg-prof/) [Samgöngustofu.](https://island.is/boklegt-atvinnuflugmannsprof-atpl/profreglur)

Í viðaukaheftum sem dreift er til próftaka má finna útprentanir á vissum fylgiskjölum sem gæti þurft að nota á ATPL prófum. Ekki er um að ræða öll fylgiskjöl sem mögulega þarf að nota í prófinu.

Aðeins er um að ræða fylgiskjöl sem ekki er að finna í þeim hjálpargögnum sem Samgöngustofa hefur gefið leyfi fyrir.

Aðeins er um að ræða gröf og kort sem þarf að skrifa á til að svara spurningum.

Ávallt skal ýta á "Attachments" hnappinn á tölvuskjánum til að sjá hvernig fylgiskjal er um að ræða. Sum fylgiskjöl er ekki að finna í hefti eða leyfðum hjálpargögnum. Er þá um að ræða töflur eða einfaldari gröf/kort sem hægt er að lesa af á tölvuskjá.

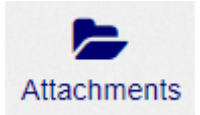

**Ef fylgiskjal í hefti eða hjálpargögnum skarast á við fylgiskjal í spurningu á tölvuskjánum skal nota fylgiskjal sem gefið er í spurningu á tölvuskjánum.**

**Þessi hefti eru mögulega ekki tæmandi og ef fylgiskjal er ekki að finna í hefti eða hjálpargögnum próftaka skal próftaki þá nota fylgiskjal á tölvuskjá til að svara spurningu. Sum fylgiskjöl er einungis hægt að finna með því að ýta á "Attachments" táknið sem finna má á tölvuskjánum.**

Ef eitthvað er óljóst og próftaki þarfnast frekari upplýsinga varðandi hefti eða fylgiskjöl skal hann rétta upp hönd og spyrja yfirsetumann.

## Instructions: Use of annex-booklets during TK exams

*(English version)*

**PPL:** All annexes will be displayed on-screen during exam. [Here are example annexes for PPL exams.](https://assets.ctfassets.net/8k0h54kbe6bj/2TkQp5yUbIa3ugoiThziJx/2ddd0796dae784d8088c0e8eafd7411c/ECQB-PPL_Attachment_Reference_Handbook.pdf) Further information regarding the ECQB-PPL question bank, example training questions and a preview of an exam can be found [here.](https://aircademy.com/ecqb-ppl-en/)

**ATPL:** A printed annex-booklet is handed out to examinees during examinations in certain ATPL subjects. [Here are](https://www.easa.europa.eu/en/downloads/116442/en)  [example annexes for ATPL exams.](https://www.easa.europa.eu/en/downloads/116442/en) An example of an ATPL exam can be found [here.](https://pexo.lplus-teststudio.de/#/invitation/429ab68da666475e/en-GB)

Examinees shall also bring examination aids allowed by ICETRA. See list of allowed examination aids on [ICETRAs'](https://island.is/en/commercial-pilot-theoratical-examination-atpl/examination-rules)  [website.](https://island.is/en/commercial-pilot-theoratical-examination-atpl/examination-rules)

These booklets contain certain annexes in printed form for ATPL exams. These are not all the annexes you might need during the exam.

These booklets contain annexes not found in the allowed examination aids approved by ICETRA.

These booklets only contain graphs and maps you need to draw/write on to answer exam question.

Always press on the "Attachments" button on the computer screen to see the type of annex. Some annexes cannot be found in booklets or in allowed examination aids. Those annexes might be tables or simple graphs/maps you can read directly from the computer screen.

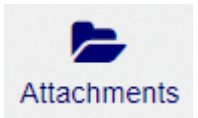

**If an annex in a booklet or approved examination aids contradicts the annex attached to the question in the exam system the examinee shall use the attachments given on the computer screen.**

**These booklets are possibly not exhaustive and if the annex cannot be found in allowed examination aids or in this booklet please use annex on computer screen. Some annexes can only be found when the "Attachments" symbol on the computer screen is pressed.**

If anything is unclear or examinee needs further information regarding the booklet or annexes he/she shall raise his/her hand and ask invigilator.